# ETHERNET ACCESS

### **[openfiber.it](http://openfiber.it)**

P er il vostro business globale, scegliete Open Fiber e i suoi servizi Ethernet.

Open Fiber possiede e gestisce **la più grande rete in fibra ottica in Italia**. Forniamo i più **alti livelli di prestazioni di rete** e **di elevata larghezza di banda per il mercato all'ingrosso**.

Offrendo soluzioni adattabili e affidabili, rispondiamo alle esigenze di qualsiasi operatore di telecomunicazioni e del mercato Corporate/SOHO.

# **SPECIFICHE DI SERVIZIO**

- Copertura Nazionale.
- Configurazione Ethernet Punto-Punto e "Hub & Spoke".
- Elevata flessibilità e prestazioni, con la possibilità di modificare la larghezza di banda e di collegare nuovi siti.
- Service Level Agreement Carrier Grade.
- 1G, 10G and 1DOG NNIs.
- VLAN tagging 802.10.
- Up to 9,000 bytes (Jumbo Frame) Unità di trasmissione massima (MTU).

## **I NOSTRI SERVIZI**

#### **E-ACCESS LINE**

Per collegare un sito cliente a un Punto di Presenza/ Punto di interconnessione di Open Fiber.

#### **E-LINE**

Per fornire una connessione Punto-Punto tra due siti client.

Il collegamento (o circuito Ethernet) è realizzato con un doppino in fibra ottica, ed eventualmente con un un doppino in fibra ottica, ed eventualmente con un collegamento fisico diverso (se necessario). Il servizio può essere fornito in due opzioni: EPL (Ethernet Private Line) o EVPL (Ethernet Virtual Private Line).

E **thernet Private Line** offre connessioni Punto-Punto sicure e ad alte prestazioni.

Questa soluzione alternativa alle reti tradizionali consente di:

- Trasmettere il traffico in modo sicuro su una connessione privata, in base a specifici SLA;
- Gestire le connessioni che richiedono una bassa latenza; ad esempio i data center.
- Impostare la priorità del traffico attraverso la funzionalità Class of Service.

# **EPL EVPL**

E thernet Virtual Private Line offre connettività<br>
Secondo il modello Hub & Spoke, dove il traffico **thernet Virtual Private Line** offre connettività viene inviato tramite circuiti virtuali a un unico HUB dedicato.

Supporta funzionalità simili all'EPL e la possibilità di aggregare diversi circuiti Ethernet su un'unica interfaccia dal lato dell'operatore.

# **ARCHITETTURA EPL ARCHITETTURA EVPL**

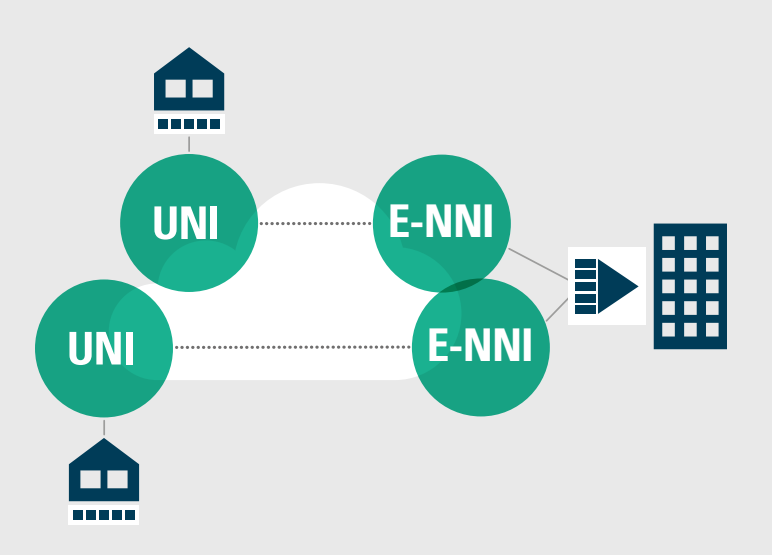

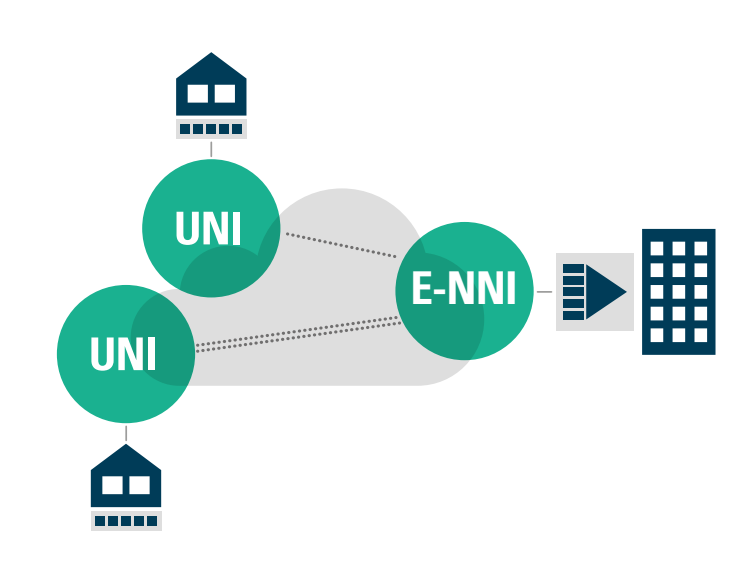

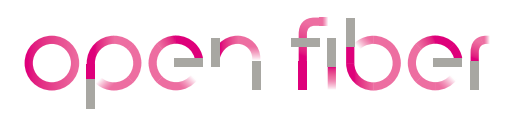

[openfiber.it](http://openfiber.it)